# Cheatography

# Linux Commands

#### **Commands for Process Management**

#### nice

Sets the priority of a process to determine its share of CPU time.

# renice

Changes the priority of an already running process.

# jobs

Lists the background jobs currently running in the shell.

### fg

Brings a background job to the foreground.

# bg

Sends a job to the background.

# Linux Commands

Additional Linux Commands

## alias

Creates a shortcut for a command or a group of commands.

### df -h

Shows the disk usage of all the mounted file systems in human-readable format.

#### du -h

Displays the disk usage of a file or directory in human-readable format.

# scp

Securely copies files between hosts over a network.

#### find

Searches for files and directories in a specified location based on different criteria.

#### locate

Quickly finds files and directories by name or pattern in a specified location.

#### tar

Compresses and archives files and directories into a single file.

# **Linux Commands**

# Additional Linux Commands

curl

Transfers data to or from a server using various protocols like HTTP, FTP, etc.

#### sed

Stream editor that can perform find-and-replace operations on text data.

# **Git/GitHub Commands**

GitLab Commands Cheat Sheet

# gitlab-runner

The GitLab Runner is the open source project that is used to run your jobs and send the results back to GitLab.

# gitlab-ci.yml

The configuration file for defining GitLab CI/CD pipelines.

# Git/GitHub Commands

Additional Git Commands Cheat Sheet

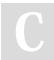

By ABHIJEET SINGH (Abhijeet1) cheatography.com/abhijeet1/ Not published yet. Last updated 30th March, 2023. Page 1 of 3. Sponsored by **Readable.com** Measure your website readability! https://readable.com

# Cheatography

# Git/GitHub Commands (cont)

git diff

Shows the difference between two commits, branches, or files.

# git tag

Adds a tag to a specific commit to mark it as a milestone or release.

# git rebase

Reapplies the changes from one branch to another, preserving the commit history.

### git cherry-pick

Applies a specific commit from one branch to another.

# Git/GitHub Commands

Additional Git Commands Cheat Sheet

# git bisect

Helps to identify the commit that introduced a bug or issue by performing a binary search on the commit history.

# git submodule

Manages submodules or external repositories within the main repository.

# git archive

Creates a compressed archive of the repository's source code.

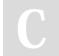

# By ABHIJEET SINGH

(Abhijeet1) cheatography.com/abhijeet1/ Not published yet. Last updated 30th March, 2023. Page 3 of 3. Sponsored by Readable.com Measure your website readability! https://readable.com